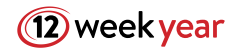

## **EMAIL INTRODUCTION FROM REFERRAL**

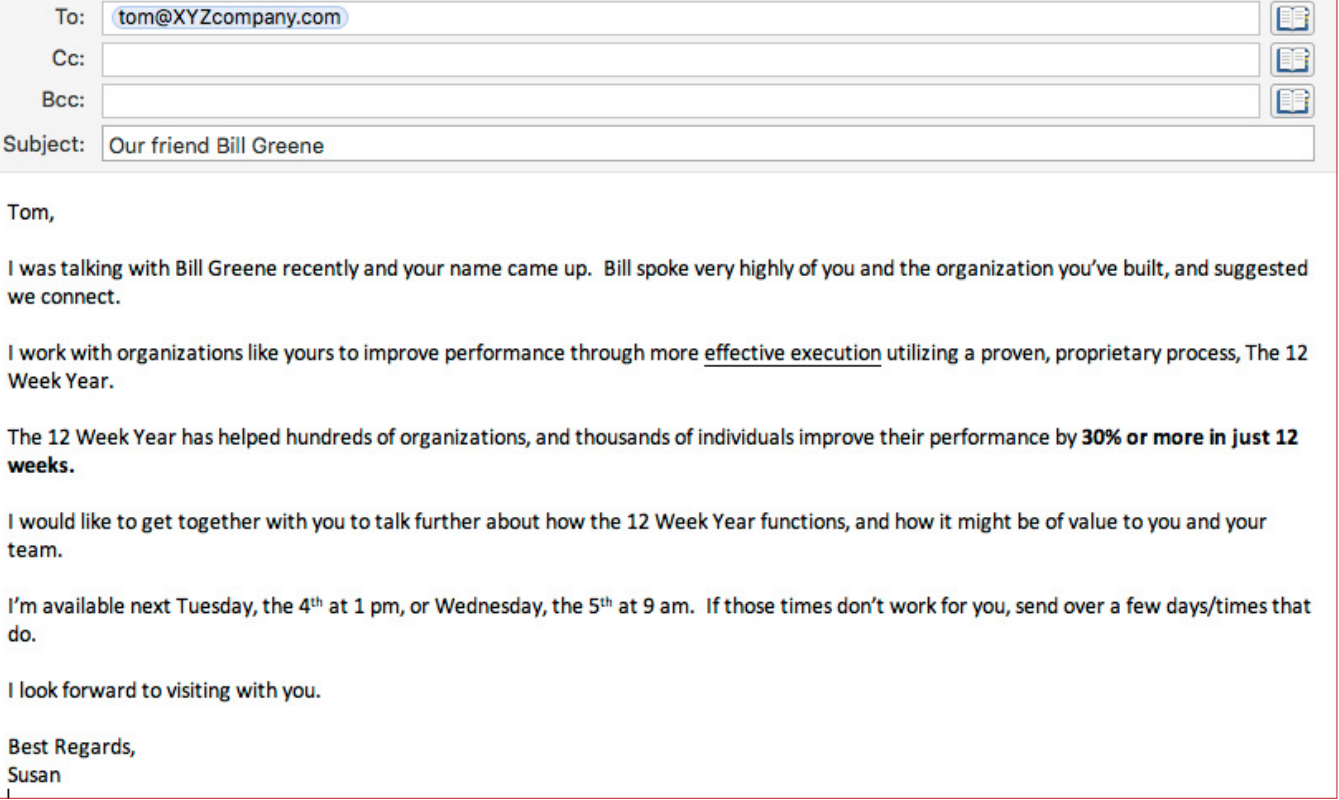